**Mastercard SecureCode - Najčešća pitanja** 

# **SecureCode**

# **Šta je Mastercard SecureCode?**

**Mastercard SecureCode** je besplatna usluga sigurne kupovine **Mastercard** i **Maestro** karticama na Internetu, kod trgovaca koji imaju logo Mastercard SecureCode. Prilikom plaćanja na Internetu Erste Banka Vam nudi servis koji omogućava sigurno Internet plaćanje na taj način što se Vaš identitet dodatno proverava pomoću jednokratne lozinke koja se šalje putem SMS poruke na broj mobilnog telefona koji ste prijavili Banci.

## **Kako mogu da aktiviram Mastercard SecureCode usluge?**

Aktiviranje usluge izvršava se prilikom kupovine u Internet prodavnicima koje podržavaju **Mastercard SecureCode** sistem plaćanja odvija se u nekoliko koraka:

- 1. Nakon odabira robe/usluge koju želite da platite na internet sajtu i odabira plaćanja karticom, otvoriće se forma za unos podataka sa Vaše Erste platne kartice.
- 2. Posle unosa potrebnih podataka, otvoriće se nova forma za unos dodatne jednokratne lozinke koja će Vam biti dostavljena putam SMS poruke na broj mobilnog telefona.
- 3. Unosom jednokratne lozinke u predviđeno polje, potvrđujete Vaš identitet i izvršavate plaćanje.

Jednokratna SMS lozinka će važiti 60 sekundi od trenutka slanja. U slučaju da je lozinka istekla ili da ste pogrešno uneli u predviđeno polje, moći ćete da zatraži slanje nove, klikom na predviđeno polje na formi za 3DS. Moguće je pogrešiti ili zatraži ukupno 3 lozinke za jedno plaćanje, nakon čega ćete morati da sačekate 30 minuta pre nego što ponovo pokušate.

## **Da li se Mastercard SecureCode usluga naplaćuje?**

Postupak aktivacije i korišćenja usluge **Mastercard SecureCode**je u potpunosti besplatan.

## **Mogu li izvršiti aktivaciju sa svojom postojećom Matercard ili Maestro karticom Erste Banke ili je neophodno da podnesem zahtev za novu?**

Aktivaciju za korišćenje **Mastercard SecureCode**usluge možete izvršiti za postojeće kartice i nije neophodno naručivanje novih kartica

## **Mogu li da aktiviram više od jedne Maestro /Mastercard kartice Erste Banke?**

Možete registrovati sve svoje Maestro i Mastercard kartice Erste Banke.

## **Imam više Maestro/Mastercard kartica vezano uz isti račun. Da li je neophodno izvršiti aktivaciju za svaku karticu posebno?**

Ukoliko želite da koristite **Mastercard SecureCode** uslugu za više kartica, neophodno je da izvršite aktivaciju za svaku od njih posebno.

## **Mogu li registrovati ostale kartice ( Visa, Dina) za korišćenje Mastercard Securecode usluge?**

Usluga Mastercard SecureCode namenjena je za upotrebu samo sa **Maestro/Mastercard**karticama.

## **Da li mi je potrebna posebna oprema ili softver na računaru?**

Za korišćenje Mastercard CesureCode dovoljno je imati standardnu opremu koja se danas koristi. Sve što Vam je potrebno jeste računar sa vezom prema Internetu i web browser (Internet Explorer, Mozzila Firefox, Opera...) kao i dostavljen važeći broj mobilnog telefona.

## **Gde mogu pronaći spisak Internet prodavnica koje koriste Mastercard SecureCode usluge?**

Veliki broj Internet trgovaca učestvuje u Mastercard SecureCode programu i najlakše ih je prepoznati po tome što na web stranicama imaju istaknut Mastercard SecureCode logo.

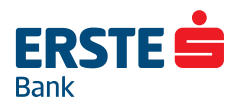

## **Ukoliko se registrujem za korišćenje Mastercard SecureCode usluge, da li mogu koristiti karticu na Internet sajtovima koje ne podržavaju korišćenje Mastercard SecureCode usluge?**

Na Internet sajtovima koji ne podržavaju plaćanje putem **Mastercard SecureCode usluge**, kupovina se obavljana na uobičajen način, mada Vam istu ne preporučujemo iz sigurnosnih razloga.

## **Šta je jednokratna SMS lozinka**

Jednokratna SMS lozinka je šestocifreni broj sa vremenskim ograničenim trajanjem, dostavljen SMS porukom na broj mobilnog uređaja koji je ste dostavili Banci, a koji služi za identifikaciju Korisnika u svrhu autorizacije transakcije na Internet prodajnom mestu . Rok važnosti lozinke je 45 sekundi.

## **Da li moram da prihvatim registraciju za program Mastercard CesureCode?**

Kod Internet trgovca koji podržava **Mastercard CesureCode** sistem plaćanja prihvatanje usluge je obavezno, u suprotnom plaćanje neće biti izvršeno.

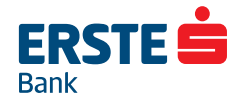